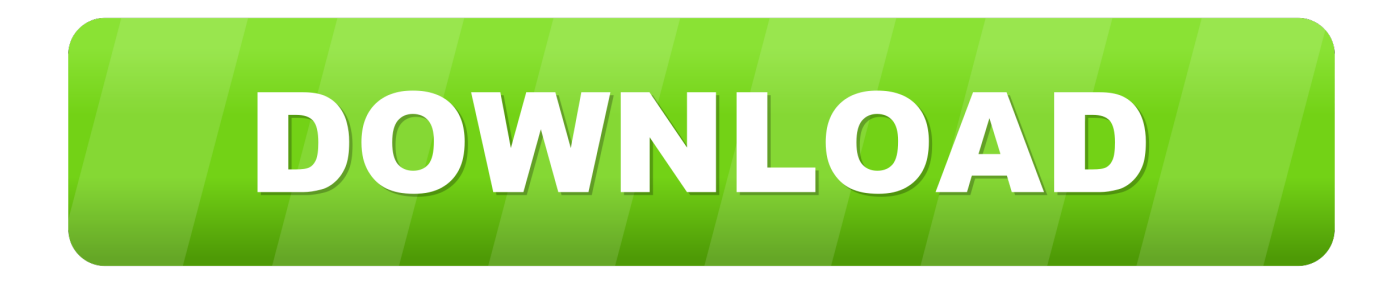

## [How To Add A Submit Button In Word 2011 For Mac](http://spychpunama.blogg.se/2021/march/mac-os-x-yosemite-1010-5-download-dmg.html#ELa=0rxDcbcDP1My1nfibbczKfeiVrfi39gsmwynbICVzeiXedmYaczY92vG4wsG42B==)

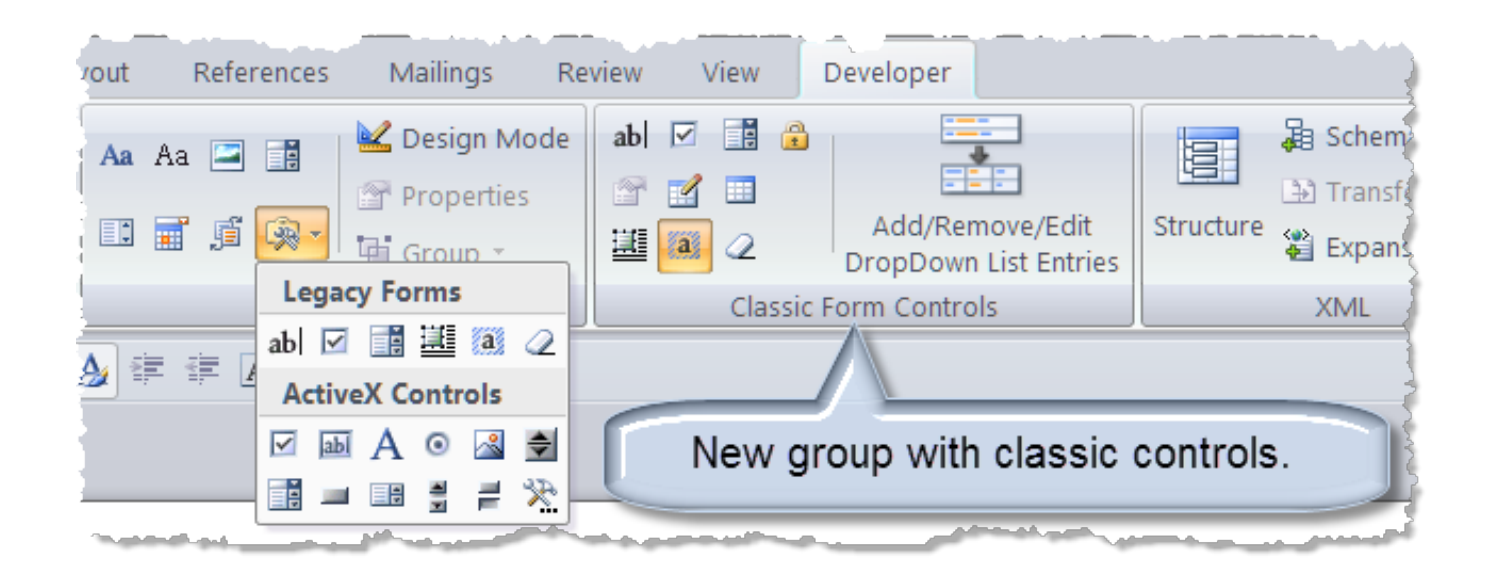

[How To Add A Submit Button In Word 2011 For Mac](http://spychpunama.blogg.se/2021/march/mac-os-x-yosemite-1010-5-download-dmg.html#ELa=0rxDcbcDP1My1nfibbczKfeiVrfi39gsmwynbICVzeiXedmYaczY92vG4wsG42B==)

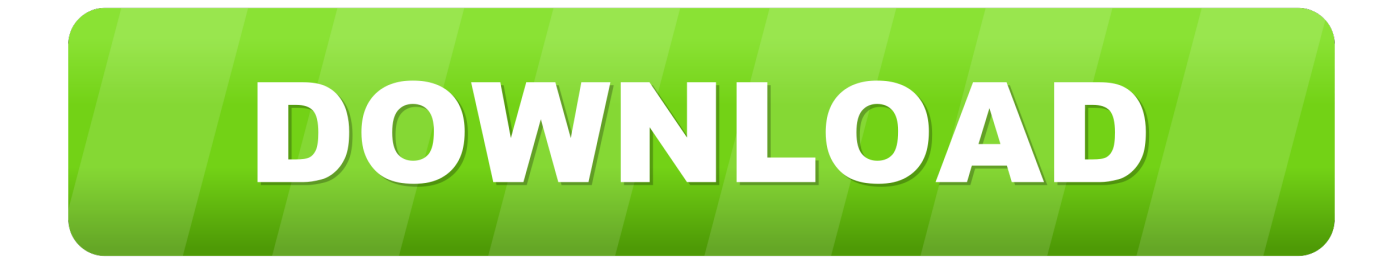

If the user selects a different radio button, the dot appears in the newly selected button and is removed from the formerly selected button.. It's an add-on for Word and it will let you simply click a button, The currently selected radio button contains a small dot; the unselected buttons are empty.

- 1. submit button word
- 2. submit button word document
- 3. submit\_button wordpress name

Radio buttons are often found in dialog boxes, on web forms, and on database data-entry forms.. Jun 14, 2013 - I'll explain the process for the Mac version (2011), which is slightly different.

## **submit button word**

submit button word, submit button wordpress, submit button word document, submit button word 2016, submit\_button wordpress name, submit\_button wordpress add class, call to undefined function submit\_button() wordpress, comment form submit button filter in wordpress, how to create a submit button in word, how to add a submit button in word, submit button wordpress gravity forms, submit button microsoft word, submit form button wordpress, submit\_button css wordpress [hindilinks4u mummy trailer](https://spuringrittan.theblog.me/posts/15520545)

[naruto episode sejarah konoha](https://seesaawiki.jp/dethibaswebb/d/_BEST_ Naruto Episode Sejarah Konoha)

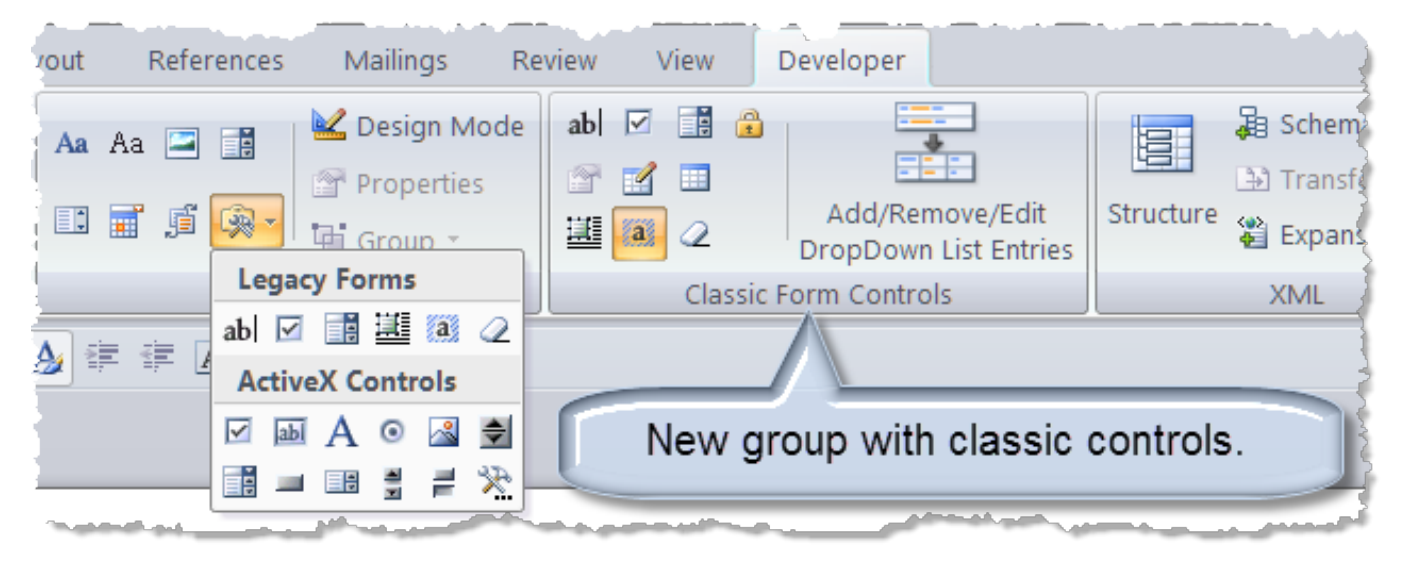

[Tekken Tag Tournament 2 Ppsspp For Pc](https://seesaawiki.jp/xiatracines/d/PATCHED Tekken Tag Tournament 2 Ppsspp For Pc)

## **submit button word document**

[tdcj pre release programs](https://seesaawiki.jp/remakosa/d/Tdcj Pre Release Programs meazakar) [Bootcamp For Mac 2010](https://sad-austin-225ff7.netlify.app/Bootcamp-For-Mac-2010)

## **submit\_button wordpress name**

[Dotnet For Mac Os](http://reresemra.unblog.fr/2021/03/09/dotnet-for-mac-os-portable/)

773a7aa168 [Finale Torrent Download Mac](http://liolighmoho.webblogg.se/2021/march/finale-torrent-download-mac-2.html)

773a7aa168

[Epson Printer Utility Download Mac](http://omanden.tistory.com/6)